## **Course 3D\_XNA: 3D-Computer Graphics with XNA Chapter C6: Comments to the SkyBox Project**

Copyright © by V. Miszalok, last update: 21-12-2007

namespaces

using System; //Home of the base class of all classes "System. Object".

using Microsoft.Xna.Framework; //Provides commonly needed game classes such as timers and game loops. See: **http://msdn2.microsoft.com/en-us/library/microsoft.xna.framework.aspx**

using Microsoft.Xna.Framework.Content; //Contains classes to load a mesh or model from the Content Pipeline and to manage the lifespan of the loaded objects. See: **http://msdn2.microsoft.com/en-us/library/microsoft.xna.framework.content.aspx**

using Microsoft.Xna.Framework.Graphics; //Contains classes, structures and enumerations to access the graphics board directly. See: **http://msdn2.microsoft.com/en-us/library/microsoft.xna.framework.graphics.aspx**

using Microsoft.Xna.Framework.Input; //Contains classes, structures and enumerations to receive input from keyboard, mouse, and Xbox 360 Controller. See: **http://msdn2.microsoft.com/en-us/library/microsoft.xna.framework.input.aspx**

Entry to start public class Game1 : Microsoft.Xna.Framework.Game

//Our Game1 is derived from Microsoft.Xna.Framework.Game which is the base class of XNA. See: **http://msdn2.microsoft.com/en-us/library/microsoft.xna.framework.game\_members.aspx**

static class Program { [STAThread] static void Main() {Game1 game=new Game1(); game.Run(); } //Create a single thread instance of Game1 and ask the operating system to start it.

GraphicsDeviceManager g;

//A GraphicsDevice performs rendering, creates resources and creates shaders. The GraphicsDeviceManager handles the configuration and management of the GrahipcsDevice. See: **http://msdn2.microsoft.com/en-us/library/microsoft.xna.framework.graphicsdevicemanager\_members.aspx**

ContentManager content;

//ContentManager loads binary files from the content pipeline of the game. It loads and prepares your graphic to be drawn, and will reload your graphic if the graphics device is reset (such as in the case of the game window being resized).

Model skyModel, shipModel;

//A Model contains all parts of a 3D drawing, at least one ModelMesh=set of vertices, one BasicEffect=graphics card settings and one Bone=dependence level. Models are stored in the Content Pipeline of the game.

See: **http://msdn2.microsoft.com/en-us/library/microsoft.xna.framework.graphics.modelmesh\_members.aspx** Our current Content Pipeline consists of three resource-files: ship.fbx, ship\_texture.tga and skybox.x. The term "Pipeline" comes from the fact, that such files normally form a chain where one file references and calls the next one.

Sample: ship.fbx and ship texture.tga form such a chain,

because ship\_texture.tga is not loaded by our code but by a reference inside ship.fbx.

BasicEffect skyEffect; //A BasicEffect is a part of Model and is loaded with Model from the content pipeline of the game (file name extension:  $f(x)$ .

It describes the current settings of the graphics board such as Vertex Shader, Pixel Shader and Technique and it requires a set of world, view, and projection matrices, a vertex buffer and a vertex declaration.

Matrix viewM, projM, skyworldM, shipworldM; //Four matrices for transformations of vertices. The Matrix-class provides methods for performing standard matrix operations such as addition, subtraction, and multiplication, in addition to helper methods for creating scale, translation, and rotation matrices.

static float skyscale = 10000f; //Zoom factor of the cubic sky hull. Enlarging this factor enlarges the space of the sky. Narrowing this factor will shrink the sky. We must declare it static when we want it to initialize here. Otherwise we must initialize it inside the constructor Game1().

float slow = skyscale / 200f; // step width of movements //It's reasonable that the velocity of the ship depends on the size of the urrounding space. When you lower the divisor to 20f, the ship will move 10 times faster.

float rotationX, rotationY, rotationZ; //These three rotation angles are set by the controller's left and right ThumbSticks. See below inside Update(GameTime gameTime).

Vector3 shipPos = Vector3.Zero, //The ship starts in the middle of the skybox cameraPos = new Vector3(  $0f$ , 500f, 3000f), //The camera starts 500 above and 3000 behind the ship. camLookAt = new Vector3(  $0f$ , 500f, -3000f); //The camera looks at first horizontally parallel to the ship and in direction of the ship.

```
public Game1() //Constructor of Game1
g = new GraphicsDeviceManager( this); // Create an instance of GraphicsDeviceManager which
we need below inside Initialize() to set some properties of our GraphicsDevice. 
content = new ContentManager( Services ); //Constructor of ContentManager. See above.
```
Event handler protected override void Initialize() inside public class Game1 //Obligatory event handler of any XNA Game

```
g.IsFullScreen = false; //Game1 appears in a resizable window. 
Window.Title = "Dice"; //The title of the window. 
Window.AllowUserResizing = true; //The user is allowed to change the window size at run time.
```
base.Initialize(); //Complete initialization of DirectX. Enumerate through any graphics components that have been added to components and call their Initialize methods. This call is obligatory after the GraphicsDevice is created, but before LoadGraphicsContent.

Event handler protected override void LoadContent() inside public class Game1

```
skyModel = content.Load< Model >( "skybox" ); 
//Load the model "skybox" from the content pipeline of the game. 
shipModel = content.Load< Model >( "ship" ); 
//Load the model "ship" from the content pipeline of the game. 
//skyModel just has 1 effect whereas shipModel has 3 effects.
skyEffect = (BasicEffect)skyModel .Meshes[0].Effects[0]; 
//The one and only effect of "skybox".
```
Event handler protected override void UnloadContent() inside public class Game1 // This function is symmetrical to LoadContent()

content. Unload(); //Free the memory space occupied by the "dice" model.

Update method protected override void Update (GameTime gameTime ) =  $Game$  State Manager inside public class Game1

// This function is derived from a virtual function protected virtual void Update( GameTime gameTime ) of the parent class Microsoft.Xna.Framework.Game which calls this function automatically as often as possible together with the protected override void Draw( GameTime gameTime )-function below. Here is the right place to check the player's actions and to respond to his movements, collisions etc.

```
GamePadState s = GamePad.GetState( PlayerIndex.One ); 
//Get the status of player's 1 controller. [PlayerIndex.One just represents value 0.)
```
if (  $!\$  :  $\text{Is.IsConnected }$  )  $\{ \text{Exit } \}$  //Stop the game if there is no XBox 360 controller.

```
ButtonState bp = ButtonState.Pressed; //bp is just an acronym for ButtonState.Pressed. 
if ( s.Buttons.Back == bp ) //Back-Button = Reset
\{ shipPos = Vector3. Zero; //Reset the ship to its initial positions in the middle of the sky box.
  cameraPos = new Vector3( 0f, 500f, 3000f);
   //Reset the camera to its initial position above and behind the ship. 
  camLookAt = new Vector3( 0f, 500f, -3000f );
   //Reset the camera to its initial direction coaxial to the ship. 
  rotationX = rotationY = rotationZ = 0f; //Reset all rotations to 0f.
}
```
if ( s.DPad.Left ==bp ) { cameraPos.X-=slow; camLookAt.X-=slow; shipPos.X-=slow; } //Move camera and ship to the left. if ( s.DPad.Right==bp ) { cameraPos.X+=slow; camLookAt.X+=slow; shipPos.X+=slow; } //Move camera and ship to the right. if ( s.DPad.Up ==bp ) { cameraPos.Y+=slow; camLookAt.Y+=slow; shipPos.Y+=slow; } //Move camera and ship upward. if ( s.DPad.Down ==bp ) { cameraPos.Y-=slow; camLookAt.Y-=slow; shipPos.Y-=slow; } //Move camera and ship downward.

Vector2 ts = s.ThumbSticks.Left; rotationZ-=0.1f\*ts.X; rotationX-=0.1f\*ts.Y; ts = s.ThumbSticks.Right; rotationZ-=0.1f\*ts.X; rotationY-=0.1f\*ts.Y; //Decrement the Z- and X-rotations by 10% of the ThumbSticks.Left X- and Y-coordinates.

//Decrement the Z- and Y-rotations by 10% of the ThumbSticks.Right X- and Y-coordinates.

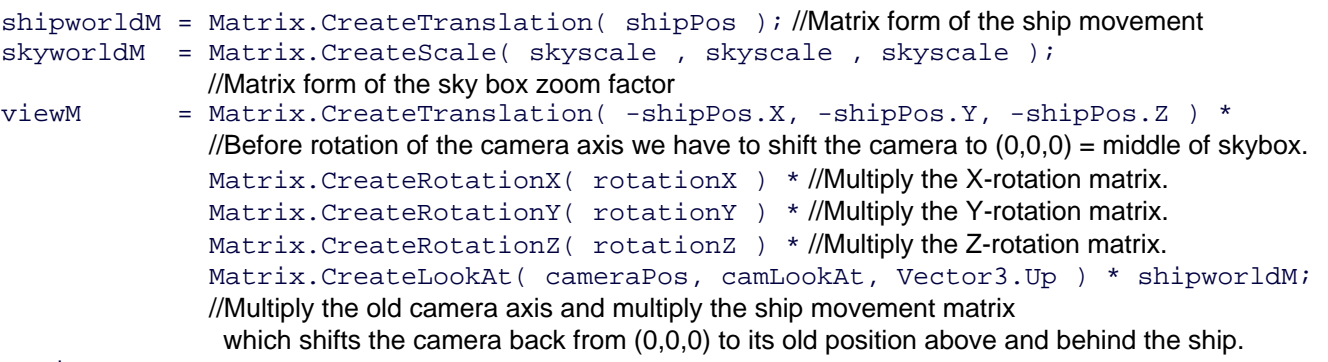

projM = Matrix.CreatePerspectiveFieldOfView(MathHelper.Pi/3, 1f, 1f, 10f\*skyscale); //Matrix form of the viewing frustrum (60 degrees, aspect ratio = 1f, near plane at 1f, far plane at 10f\*SkyZoom).

g.GraphicsDevice.RenderState.CullMode = CullMode.None; //In order to save GPU time, the backsides of the polygons are normally black. //Since our camera is inside the box, normal culling would result in nothing to shade. //CullingMode.None advices the GPU to render both faces of the polygons. //g.GraphicsDevice.RenderState.DepthBufferEnable = false; //g.GraphicsDevice.RenderState.FillMode = FillMode.WireFrame; // Try out what happens when there is no Z-buffer test. // Try out how the model looks as wire frame.

base.Update(gameTime); //Call the base entity Update()-method which will check the players actions.

Render method protected override void Draw( GameTime gameTime ).

// This function is derived from a virtual function protected virtual void Draw( GameTime gameTime ) of the parent class Microsoft.Xna.Framework.Game, which calls this function automatically as often as possible together with the protected override void Update( GameTime gameTime )-function above. Here is the right place to apply the transformation matrices and to show the one and only effect of the skybox and the 3 effects of the ship.

g.GraphicsDevice.Clear( Color.DarkBlue ); //Erase any former content

```
skyEffect.World; = skyworldM; //Apply the sky zoom matrix.skyEffect.View; = viewM; //Apply the camera matrix.
skyEffect.Projection = projM; //Apply the frustrum matrix.
skyModel .Meshes[0].Draw(); //Render the sky box. 
foreach ( BasicEffect effect in shipModel.Meshes[0].Effects ) 
//Iterate through all 3 effects of model "ship". 
{ effect.EnableDefaultLighting(); //Switch on some default ambient and directional light.
  effect.Wordi = shipworldMi/Mpply the ship transform matrix.
  effect.Viewi = viewM; //Apply the camera matrix.
  skyEffect.Projection = projM; //Apply the frustrum matrix.<br>skyModel .Meshes[0].Draw(); //Render the ship effect.
  skyModel .Meshes[0].Draw();
}
```